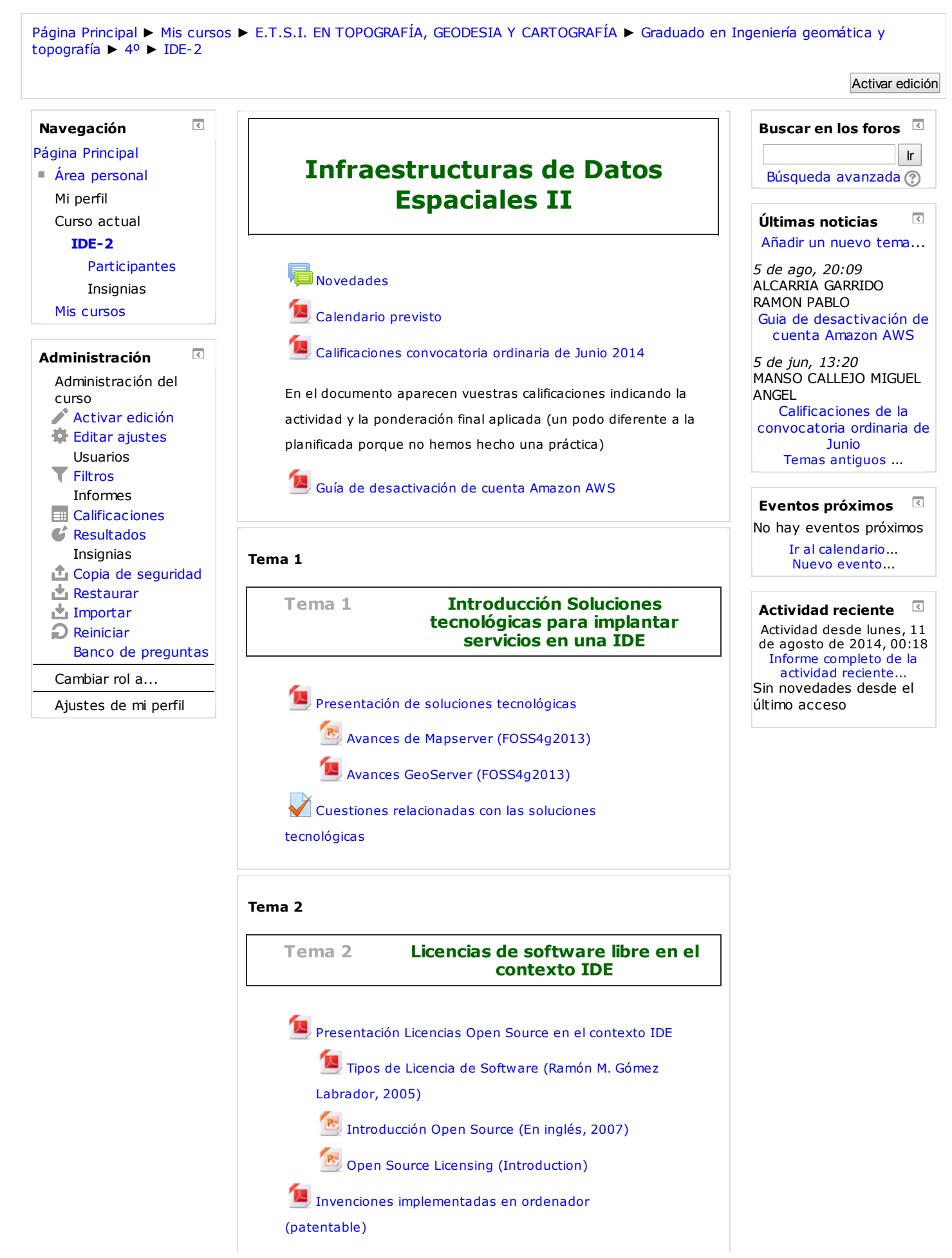

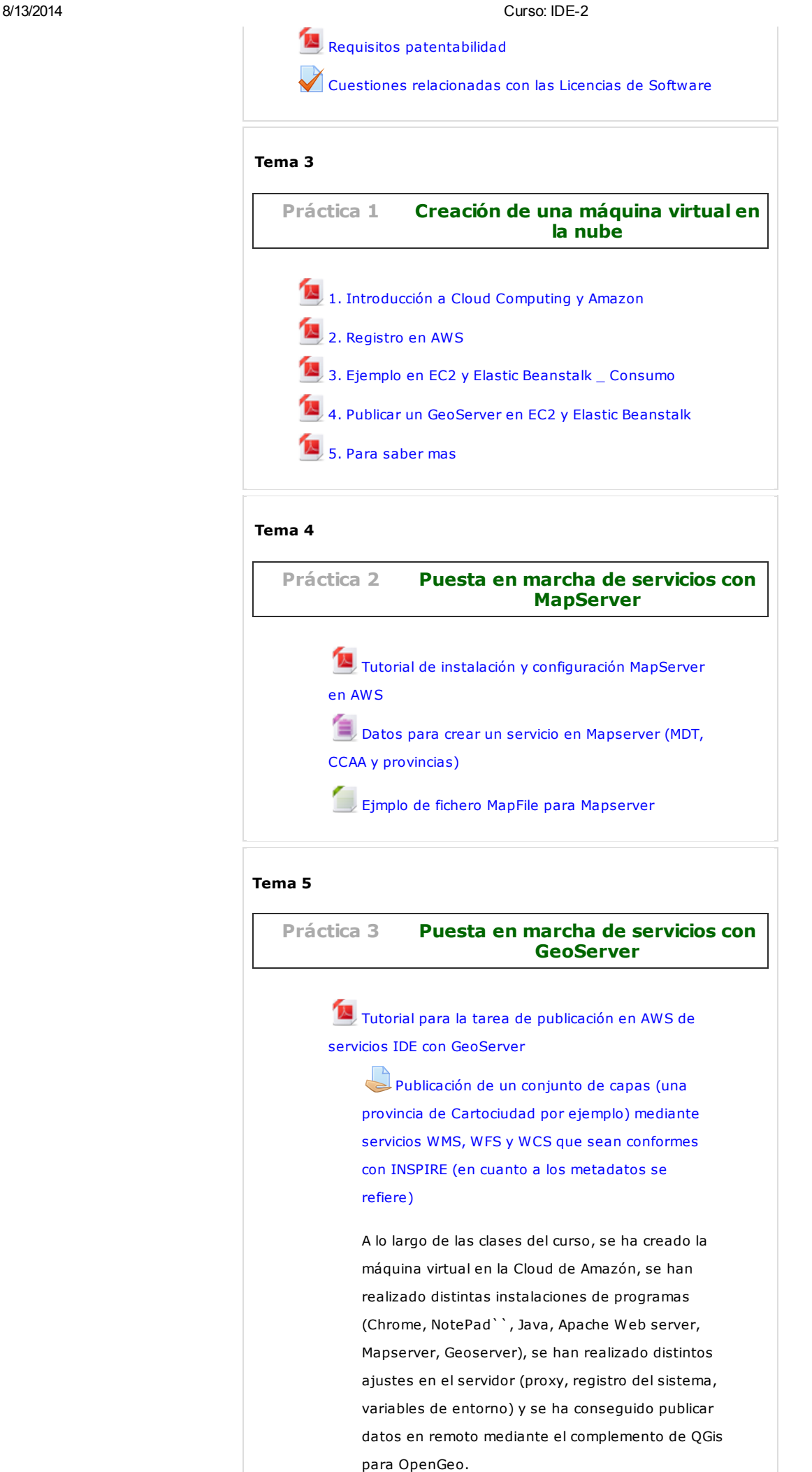

## 8/13/2014 Curso: IDE-2

Llega el momento de la verdad, poner en práctica por vosotros mismos un servidor que ofrezca un conjunto de capas de datos relacionados (como decía antes Cartociudad es un ejemplo), y configurar el servidor y sus metadatos para que sea conforme con las reglas de implementación de la directiva INSPIRE relativa a los servicios de visualización y descarga de datos. Aún no se establece la fecha de entrega, pero la idea es que pueda estar terminado en 2 semanas, para mediados de Mayo.

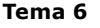

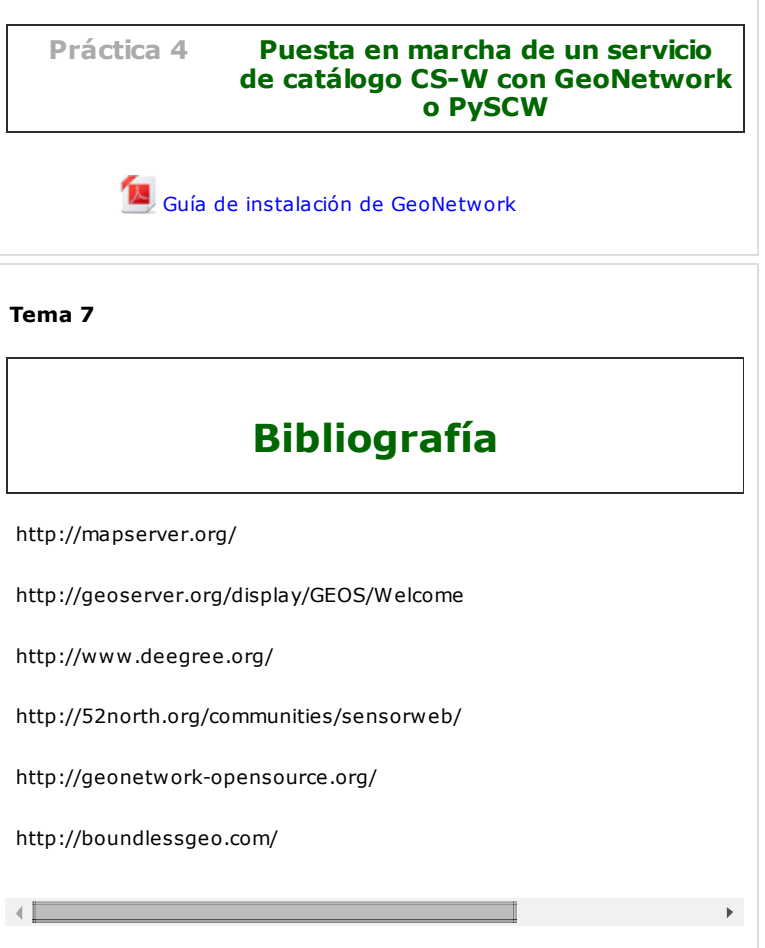

[Moodle](http://docs.moodle.org/26/es/course/view/topics) Docs para esta página